شهادة الخبرة الجامعية الرسم التوضيحي الاحترافي باستخدام التقنيات الرقمية

Tech and Teach

Fri 2 Nov

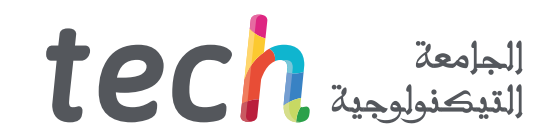

## شهادة الخبرة الجامعية الرسم التوضيحي الاحترافي باستخدام التقنيات الرقمية

- طريقة التدريس: أونالين
- مدة الدراسة: 6 أشهر
- المؤهل الجامعي من: TECH الجامعة التكنولوجية
- » عدد الساعات المخصصة للدراسة: <mark>16 ساعات أسبوعيًا</mark>
	- » مواعيد الدراسة: **وفقًا لوتيرتك الخاصّة** 
		- الامتحانات: أونالين

رابط الدخول إلى الموقع الإلكتروني: techtitute.com/ae/design/postgraduate-diploma/postgraduate-diploma-professional-illustration-through-digital-techniques<br>.

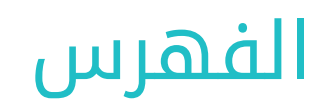

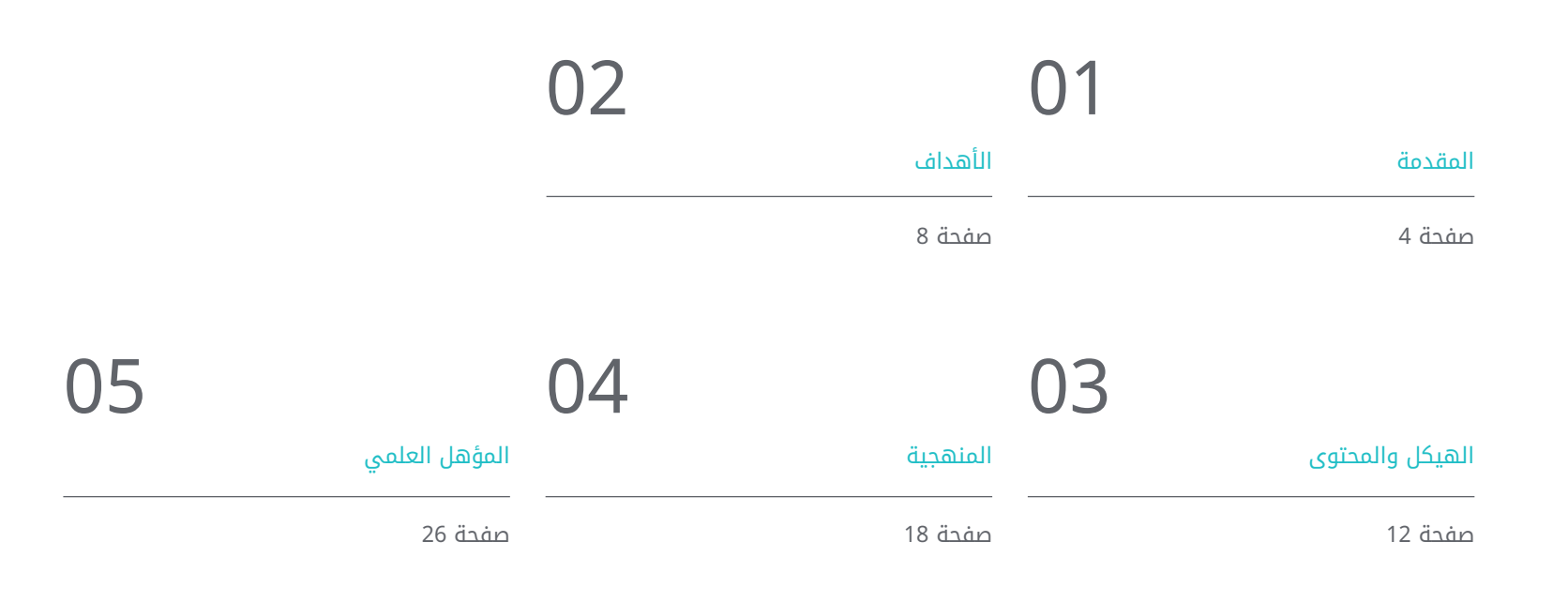

![](_page_2_Picture_2.jpeg)

## المقدمة 01

<span id="page-3-0"></span>سمح تنوع التقنيات الطليعية والحديثة التي جلبها تطوير التصميم الرقمي للمهنيين في هذا القطاع بتنفيذ ممارساتهم باستخدام أدوات متخصصة ومريحة ومتعددة الاستخدامات بشكل متزايد. بالإضافة إلى ذلك، فإن إطالق برامج معقدة وكاملة مثل مجموعة Adobe، والمكيفة مع احتياجات المتخصصين، يسهل مهامهم ويمنحهم خيار إنشاء المزيد من المشاريع الفنية في وقت أقل. لذلك، ومن أجل السماح لهم بالوصول إلى المعلومات الالزمة لإتقان استراتيجيات التوضيح الرقمية المهنية الأكثر تطورًًا، قررت TECH إطالق هذا البرنامج الشامل. هذا مؤهل علمي 100% عبر الإنترنت صممه خبراء في هذا القطاع والذي سيرفع مهاراتك المهنية لتلبي متطلبات الشركات الكبيرة في المجال الإبداعي الدولي.

## المقدمة | 05

هل ترغب في معرفة خصوصيات وعموميات إتقان Photoshop وIllustrator وEffects After؟ قم بالتسجيل في شهادة الخبرة الجامعية هذه وتعلم مفاتيح إنشاء مشاريع طليعية من خالل استخدام هذه الأدوات"

### 06  $106$   $1$   $106$

لقد دفع العصر الرقمي إلى تطوير أدوات متعددة في مجال التصميم الجرافيكي والتوضيح، والتي تم إطالقها لتسهيل العمل الإبداعي لمجموعة المحترفين الذين يعملون في هذا المجال. من بين أبرزها مجموعة Adobe، التي تتضمن اكتر من 20 تطبيقا للعمل على مشاريع من انواع مختلفة: بدءًا من التراكيب المتجهة إلى الإبداعات السمعية والبصرية. بفضل هذا، أصبح من الممكن اليوم إنشاء منتجات معقدة وتقنية بشكل متزايد من خالل إتقان سلسلة من البرامج والتطبيقات.

لكي يتمكن المبدعون من تحقيق ذلك، قامت TECH بتطوير هذا البرنامج المتكامل للغاية في الرسم التوضيحي الاحترافي باستخدام التقنيات الرقمية. شهادة الخبرة الجامعية هذه 100% عبر الإنترنت يمكنك من خالله التعمق في مفاتيح Photoshop وIllustrator وEffects After، بالإضافة إلى خصوصيات وعموميات Procreate والتصميم من خالل iPad. ستعمل أيًًضا على إتقان مهاراتك من خالل المعرفة الشاملة بالتقنيات والإجراءات الرئيسية التي تتكيف مع التنسيقات المختلفة: التغليف *)packaging )*والملصقات والالفتات وما إلى ذلك.

للقيام بذلك، سيكون لديه 450 ساعة من أفضل المحتوى النظري والعملي والإضافي المقدم بأشكال مختلفة وصممه محترفون على دراية بالرسم التوضيحي. بالإضافة إلى ذلك، ستكون جميع المواد متاحة في الحرم الجامعي الافتراضي منذ بداية التجربة الأكاديمية ويمكن تنزيلها على أي جهاز به اتصال بالإنترنت لالطالع عليها متى احتجت. لذلك فهي فرصة فريدة لرفع موهبتك إلى قمة القطاع الإبداعي من خالل تخصص شامل سيفتح العديد من الأبواب في سوق العمل.

تحتوي شهادة الخبرة الجامعية في الرسم التوضيحي الاحترافي باستخدام التقنيات الرقمية على البرنامج التعليمي الأكثر اكتمالا وحداثة في السوق. أبرز خصائصها هي:

- إعداد دراسات حالة قدمها خبراء في مجال التوضيح المهني
- محتوياتها الجرافيكية والتخطيطية والعملية البارزة التي يتم تصورها بها تجمع المعلومات العملي حول تلك التخصصات الأساسية للممارسة المهنية
	- التمارين العملية حيث يمكن إجراء عملية التقييم الذاتي لتحسين التعلم
		- تركيزها على المنهجيات المبتكرة
	- كل هذا سيتم استكماله بدروس نظرية وأسئلة للخبراء ومنتديات مناقشة حول القضايا المثيرة للجدل وأعمال التفكير الفردية
		- توفر المحتوى من أي جهاز ثابت أو محمول متصل بالإنترنت

![](_page_5_Picture_11.jpeg)

## المقدمة | 07

برنامج يتعمق في الرسم التوضيحي ويركز على الهوية المؤسسية لوسائل الإعالم الجديدة، حتى تتمكن من توجيه ملفك المهني نحو قطاعات جديدة"

هل تبحث عن تدريب يمكن من خالله تنفيذ أكثر التقنيات تطورًًا للرسم الحر في ممارستك ؟ اكتشفهم مع شهادة الخبرة الجامعية هذه.

مؤهل علمي سيفتح لك الأبواب أمام سوق عمل اوسع واكتر نجاحًا بناءً على الطلب على متخصصي الرسم التوضيحي الرقمي.

> البرنامج يضم , في أعضاء هيئة تدريسهمحترفين في مجال الطاقات المتجددة يصبون في هذا التدريب خبرة عملهم, بالإضافة إلى متخصصين معترف بهم من الشركات الرائدة والجامعات المرموقة.

وسيتيح محتوى البرنامج المتعدد الوسائط، والذي صيغ بأحدث التقنيات التعليمية، للمهني التعلم السياقي والموقعي، أي في بيئة محاكاة توفر تدريبا غامرا مبرمجا للتدريب في حالات حقيقية.

يركز تصميم هذا البرنامج على التعلم القائم على حل المشكالت، والذي المهني في يجب أن تحاول من خالله حل المواقف المختلفة للممارسة المهنية التي تنشأ من خالله. للقيام بذلك، سيحصل على مساعدة من نظام فيديو تفاعلي مبتكر من قبل خبراء مشهورين.

## الأهداف 02

<span id="page-7-0"></span>إن الطلب الواسع على المحترفين الذين يتقنون الادوات الرئيسية للتوضيح الرقمي، بالإضافة إلى التقنيات الاكثر تطورًا وتعقيًًدا في هذا المجال، هو ما دفع TECH إلى تطوير شهادة الخبرة الجامعية هذه. لذلك، فإن هدفها هو تزويد الخريج بالمعلومات الأكثر اكتمالا وتحديثا، فضال عن الأدوات الأكاديمية التي تسهل اكتساب المعرفة المحدثة واسعة النطاق في أقل من 6 أشهر.

![](_page_8_Picture_0.jpeg)

برنامج يتكيف مع متطلبات سوق التصميم الحالي والذي ستتمكن من خالله من تقديم خدمة إبداعية حديثة ومتطورة ورائدة"

## 10 | الأهداف  $10$   $\text{tech}$

![](_page_9_Picture_1.jpeg)

الأهداف العامة

- التعرف بالتفصيل على خصوصيات ً وعموميات الرسم الرقمي الاحترافي من خالل المعلومات الأكثر شمولا ً وتقشفا في هذا القطاع
	- تطوير الاستراتيجيات الأكثر فعالية لإنشاء مشاريع ديناميكية تتكيف مع مواصفات السوق الحالية
		- التعمق في الأدوات الرئيسية للتوضيح الرقمي اليوم

![](_page_9_Picture_6.jpeg)

![](_page_9_Picture_7.jpeg)

![](_page_10_Picture_0.jpeg)

![](_page_10_Picture_1.jpeg)

## الأهداف | 11

![](_page_10_Picture_3.jpeg)

#### الوحدة .1 الأدوات الموجودة في مجموعة Adobe

- تقييم المزايا والأدوات المساعدة الرائعة التي توفرها الركيزتان الأساسيتان لـ Photoshop :Adobe و Illustrator
- التعرف على الأوامر الأساسية لكل برنامج والاستفدة من الخصائص الأساسية لكيفية عمل الصور النقطية والمتجهات.
- تطوير الشخصية من خالل التمييز بشكل صحيح بين المبادئ التوجيهية للعملية بأكملها، وبلغت ذروتها مع اللقطات النهائية التي تمنحها ديناميكية أكبر
	- إتقان التقنيات المعروفة بالفعل في كال البرنامجين من خالل استخدام الأدوات المعقدة
		- عرض الرسم التوضيحي المتجه كمورد سمعي بصري في مجال الرسوم المتحركة

### الوحدة .2 الرسم التوضيحي مع iPad

- تقدير جهاز iPad كأداة رئيسية في تطوير الرسوم التوضيحية في المجال المهني
- الانغماس في تطبيق Procreate باعتباره لوحة فنية لتعزيز الإبداع وجميع التطبيقات الاحترافية
	- ُ تعلم تقنيات الرسم التقليدية في Procreate والأنماط المرئية الأخرى
		- تصميم شخصية على غرار الرسوم المتحركة وتحديد Storyboard
	- دراسة أدوات الرسم الأخرى المتاحة لجهاز iPad كرسامين محترفين

### الوحدة 3. التقنيات والإجراءات في التوضيح

- دراسة تطبيق جماليات القرن العشرين الكالسيكية على مشاريع التوضيح الجديدة، ودمج الرقمي مع التناظري
	- تحليل الملصقات كمحرك دفع للرسامين العظماء وانعكاس لمسيرتهم الفنية
		- الاستفادة من نوع الفيلم كمشروع توضيحي لإلنتاج الكبير والصغير
	- دراسة تطبيق الرسم التوضيحي في المشاريع السمعية والبصرية مثل فيديو*Mapping*
- التعمق في إجراءات نقل الرسم التوضيحي الرقمي إلى مشاريع أخرى مثل الالفتات وتصميم تجربة المستخدم

# الهيكل والمحتوى 03

<span id="page-11-0"></span>تصمم TECH كل مؤهل من مؤهالتها العلمية وتفكر دائًًما في الاحتياجات الأكاديمية لخريجيها وتحاول أن تجعلهم ديناميكيين وجذابين وذوي تدريب عالي. للقيام بذلك، فإنه لا يستخدم المنهجية التربوية الأكثر حداثة وفعالية فحسب، بل يرافق أيًًضا المحتوى النظري بساعات من المواد الإضافية: مقاطع فيديو مفصلة، وحالات عملية، وتمارين المعرفة الذاتية، ومقالات بحثية وقراءات تكميلية. بفضل هذا، يمكن للطالب التعمق بشكل أعمق في الأقسام المختلفة للمنهج، وحضور تجربة أكاديمية تتكيف مع متطلبات كل قسم.

## الهيكل والمحتوى | 13 | tech

من بين أهم الجوانب التي يتضمنها هذا البرنامج، يبرز إنشاء المحفظة المهنية، والتي يمكنك من خاللها العمل على هويتك وعلى الجوانب التي تميزك عن الباقي"

 $\left\langle \right\rangle$ 

## الهيكل والمحتوى 14 |

#### ا**لوحدة 1.** الادوات الموجودة في مجموعة Adobe

- تصميم المشروع مع Photoshop Adobe . 1 . 1
	- Photoshop كقماش لتوضيح . 1 . 1 . 1
- مزايا استخدام Photoshop لتصميم مشاريع الرسم التوضيحي . 2 . 1 . 1
	- طبقات الرسم التوضيحي . 3 . 1 . 1
	- 4.1.1. تنسيقات الملفات المتلى والتصدير
		- تحسين الفرش باستخدام Photoshop . 2 . 1
			- 1.2.1. الفرشاة بشكل افتراضي
				- تركيب الفرشاة . 2 . 2 . 1
				- 3.2.1. صقل الفرشاة
			- تقنيات التلوين بالفرشاة . 4 . 2 . 1
			- 3.1. ادوات الالوان في Photoshop
			- 1.3.1. اللون والتوازن البصري
				- 2.3.1. الإختلاف
				- 3.3.1. الضوء والتظليل
				- 4.3.1. الوحدة التركيبية
		- تصميم الشخصيات باستخدام Photoshop . 4 . 1
			- 1.4.1. الرسم والرسومات
			- التحسين الخطي . 2 . 4 . 1
			- 3.4.1. التلوين والتعريف
			- 4.4.1. التشطيبات النهائية
			- وسائط مختلطة في Photoshop . 5 . 1
				- 1.5.1. جمالية الكولاج
				- 2.5.1. دمج الانماط البصرية
				- 3.5.1. تطبيق الموارد المختلطة
		- تصميم المشروع مع Illustrator Adobe . 6 . 1
			- 1.6.1. استخدام الموارد المتاحة
	- 2.6.1. التنظيم البصري في مساحة العمل
	- 3.6.1. وضع النماذج الاولية والتحقق من صحتها
		- 4.6.1. إدارة الحجم واللون
- 7.1. الرسم التوضيحي للناقلات والطلاقة في الرسم التوضيحي
	- 1.7.1. التحكم في الاوامر والإجراءات المتلى
		- 2.7.1. التفكير في نظام متجه
			- 3.7.1. الرسم الهندسي
		- تحسين الرسم في Illustrator . 8 . 1
			- 1.8.1. خلق الانماط
			- 2.8.1. القوام
		- 3.8.1. تصميم السيناريوهات
			- 4.8.1. إجراءات معقدة
- 9.1. الرسوم المتحركة باستخدام برنامج Illustrator وAfter Effects
	- 1.9.1. الرسوم المتحركة المتجهة
	- 2.9.1. الادوات الاساسية للإدارة
		- 3.9.1. الاستمرارية والتطوير
	- 4.9.1. تصدير الملفات وعرضها
- 10.1. الرسم التوضيحي والهوية المؤسسية لوسائل الإعلام الجديدة
	- 1.10.1. الرسم التوضيحي كصورة مرئية للشركات
		- 2.10.1. تطبيق وتعريف الموارد البصرية
		- 3.10.1. تصميم هوية جرافيكية بدون شعار
		- 4.10.1. التدقيق الجرافيكي لوسائط الإعلام

#### ا**لوحدة 2.** الرسم التوضيحي مع iPad

- 1.2. الرسم اليدوي
- 1.1.2. الاعتبارات الاولية
	- iPad كأداة . 2 . 1 . 2
- 3.1.2. الجوانب الجرافيكية
	- 4.1.2. الواجهة والتقنية
- 2.2. Procreate: تقنيات التوضيح الإبداعية
	- إنشاء مشروع . 1 . 2 . 2
	- 2.2.2. الاشكال
	- 3.2.2. إدارة الآدوات
	- 4.2.2. الفرشاة

### 15 الهيكل والمحتوى |

- 3.2. Procreate: صورة مصورة
	- 1.3.2. التحليلات
	- 2.3.2. التوليف
	- 3.3.2. التخطِيط
	- 4.3.2. الحشوة
- 4.2. التقنيات التقليدية مع Procreate
- 1.4.2. الرسم التقليدي على الكمبيوتر اللوحي
	- 2.4.2. التظليل والتعقب
	- 3.4.2. الحجم والتطوير
	- 4.4.2. المناظر الطبيعية والواقع
	- الأنماط المرئية في Procreate . 5 . 2
		- 1.5.2. تصور النمط
		- 2.5.2. المسارات والموارد
		- 3.5.2. مزيج من التقنيات
	- 6.2. الرسم التوضيحي الطبيعي
	- 1.6.2. المناظر الطبيعية كوسيلة
		- 2.6.2. معرفة البيئة
		- 3.6.2. الضوء كحجم
		- 4.6.2. بناء المناظر الطبيعية
			- 7.2. رسم توضيحي واقعي
		- تعقيد الواقعية . 1 . 7 . 2 2.7.2. التصور الفوتوغرافي
		- 3.7.2. بناء نموذج واقعي
- 8.2. تصميم الرسوم المتحركة *(cartoon)* لـ Procreate
	- 1.8.2. المراجع البصرية
	- 2.8.2. التشريح والجسم
	- 3.8.2. قصة الشخصية
		- 4.8.2. بناء الشخصية
- في Procreate إنشاء القصة المصورة *)Storyboard)* . 9 . 2
- 1.9.2. كيف تحدد القصة المصورة *(Storyboard*) ؟
- مراحل وعناصر القصة المصورة *)Storyboard)* . 2 . 9 . 2
- 3.9.2. الرسوم المتحركة والقصة المصورة *(Storyboard*)
- تطبيقات أخرى للتوضيح على iPad .10 . 2
- 1.10.2. لماذا من المهم مقارنة التطبيقات؟
	- التوضيح المتجه على iPad . 2 .10 . 2
- رسم توضيحي للصور النقطية على iPad . 3 .10 . 2
	- 4.10.2. رسم تلاتي الابعاد على iPad
- تطبيقات الرسم التوضيحي الاحترافية على iPad . 5 .10 . 2

#### **الوحدة 3.** التقنيات والإجراءات في التوضيح

- 1.3. تطبيق جماليات القرن العشرين
	- 1.1.3. المثالية البصرية
- 2.1.3. فن البوب في وسائل الإعلام الجديدة
	- 3.1.3. الرسم التوضيحي السايكدلي
		- تطوير النمط الرجعي . 4 . 1 . 3
	- 2.3. رسم توضيحي موجه لتصميم المنتج
		- 1.2.3. التعقيد الرسمي
- الرجعية كمرجع جرافيكي التغليف *)Packaging)* . 2 . 2 . 3
	- 3.2.3. التصميم الاسكندنافي
	- التوجه البصري في التغليف *)Packaging)* . 4 . 2 . 3
		- 3.3. الرسم التوضيحي في اللافتات
		- 1.3.3. الملصق كوسيلة للاتصال
		- 2.3.3. الاغراض المرئية للملصق
- 3.3.3. تطبيق وسائل الإعلام الجديدة على الملصقات
	- 4.3. الرسوم التوضيحية في هذا النوع من الافلام
		- 1.4.3. اللافتات في السينما
		- 2.4.3. الملصقات في الرسوم المتحركة
			- 3.4.3. الصناعة الرقمية
			- 4.4.3. الإبداع في التكوين
- 5.3. الرسم التوضيحي في المشاريع السمعية والبصرية
- 1.5.3. رسم توضيحي للعرض في السيناريوهات
	- 2.5.3. الرسم التوضيحي مع الحركة
- 3.5.3. رسم توضيحي لرسم خرائط الفيديو *(Video Mapping)* 
	- 4.5.3. تصميم المدرجات او المساحات التفاعلية

## 16 **tech** والمحتوى

- .6.3 التنوير في سوق العمل
- .1.6.3 تحضير الملفات
- .2.6.3 تسليم المنتجات
- .3.6.3 الاتصال بالطابعة أو الموردين
	- .4.6.3 الاجتماع مع العميل
	- .5.6.3 الميزانية النهائية
- .7.3 الرسم التوضيحي الموجه نحو الالفتات
	- .1.7.3 الأيقونات العالمية
	- .2.7.3 الالفتات الشاملة
	- .3.7.3 دراسة الرموز
	- .4.7.3 تصميم الالفتات
	- .8.3 رسم توضيحي في تصميم UX
- .1.8.3 مبادئ توجيهية لتصميم واجهة بينية
	- .2.8.3 تصميم الرسوم الجرافيكية
	- .3.8.3 توضيح النمط المرئي للواجهة
		- .9.3 إنشاء حافظة مهنية
		- .1.9.3 هيكل الحافظة
		- .2.9.3 تصنيف العمل
		- .3.9.3 توضيح الحافظة ونمذجتها
			- .4.9.3 المواد والملحقات
			- .10.3 المشروع: تصميم ألبوم مصور
				- .1.10.3 عرض المشروع
				- .2.10.3 أهداف المشروع
				- .3.10.3 موضوع المشروع
		- .4.10.3 التطوير البصري للمشروع
	- .5.10.3 الفنون النهائية والتشطيبات

![](_page_15_Picture_27.jpeg)

![](_page_16_Picture_0.jpeg)

![](_page_16_Picture_1.jpeg)

لا تحتار وراهن على درجة علمية من شأنها أن ُُتعلى من قيمة موهبتك المهنية وتصل بها إلى قمة مجال الرسم الرقمي"

## المنهجية 04

<span id="page-17-0"></span>يقدم هذا البرنامج التدريبي طريقة مختلفة للتعلم. فقد تم تطوير منهجيتنا من خالل أسلوب التعليم المرتكز على التكرار: *Relearning* أو ما يعرف بمنهجية إعادة التعلم.

يتم استخدام نظام التدريس هذا، على سبيل المثال، في أكثر كليات الطب شهرة في العالم، وقد تم اعتباره أحد أكثر المناهج فعالية في المنشورات ذات الصلة مثل مجلة نيو إنجلند الطبية *)Medicine of Journal England New).* 

![](_page_18_Picture_0.jpeg)

اكتشف منهجية *Relearning*( منهجية إعادة التعلم(، وهي نظام يتخلى عن التعلم الخطي التقليدي ليأخذك عبر أنظمة التدريس التعليم المرتكزة على التكرار: إنها طريقة تعلم أثبتت فعاليتها بشكل كبير، لا سيما في المواد الدراسية التي تتطلب الحفظ"

## 120 tech | المنهجية

#### منهج دراسة الحالة لوضع جميع محتويات المنهج في سياقها المناسب

يقدم برنامجنا منهج ثوري لتطوير المهارات والمعرفة. هدفنا هو تعزيز المهارات في سياق متغير وتنافسي ومتطلب للغاية.

![](_page_19_Picture_3.jpeg)

مع جامعة TECH يمكنك تجربة طريقة تعلم تهز أسس الجامعات التقليدية في جميع أنحاء العالم"

![](_page_19_Picture_5.jpeg)

سيتم توجيهك من خالل نظام التعلم القائم على إعادة التأكيد على ما تم تعلمه، مع منهج تدريس طبيعي وتقدمي على طول المنهج الدراسي بأكمله.

## $\textbf{t}$ المنهجية | 21  $\textbf{t}$

![](_page_20_Picture_1.jpeg)

سيتعلم الطالب، من خالل الأنشطة التعاونية والحالات الحقيقية، حل المواقف المعقدة في بيئات العمل الحقيقية.

#### منهج تعلم مبتكرة ومختلفة

إن هذا البرنامج الُُمقدم من خالل TECH هو برنامج تدريس مكثف، تم خلقه من الصفر، والذي يقدم التحديات والقرارات الاكتر تطلبًا في هذا المجال، سواء على المستوى المحلي او الدولي. تعزز هذه المنهجية النمو الشخصي والمهني، متخذة بذلك خطوة حاسمة نحو تحقيق النجاح. ومنهج دراسة الحالة، وهو أسلوب يرسي الأسس لهذا المحتوى، يكفل اتباع أحدث الحقائق الاقتصادية والاجتماعية والمهنية.

![](_page_20_Picture_5.jpeg)

كانت طريقة الحالة هي نظام التعلم الأكثر استخدامًًا من قبل أفضل الكليات في العالم. تم تطويره في عام 1912 بحيث لا يتعلم طلاب القانون القوانين بناءً على المحتويات النظريه فحسب، بل اعتمد منهج دراسه الحاله على تقديم مواقف معقدة حقيقية لهم لاتخاذ قرارات مستنيرة وتقدير الأحكام حول كيفية حلها. في عام 1924 تم تحديد هذه المنهجية كمنهج قياسي للتدريس في جامعة هارفارد.

أمام حالة معينة، ما الذي يجب أن يفعله المهني؟ هذا هو السؤال الذي نواجهه في منهج دراسة الحالة، وهو منهج تعلم موجه نحو الإجراءات المتخذة لحل الحالات. طوال البرنامج، سيواجه الطالب عدة حالات حقيقية. يجب عليهم دمج كل معارفهم والتحقيق والجدال والدفاع عن أفكارهم وقراراتهم.

## 22 | المنهجية  $|22$   $\,$

#### منهجية إعادة التعلم *)Relearning)*

تجمع جامعة TECH بين منهج دراسة الحالة ونظام التعلم عن بعد، 100٪ عبر الانترنت والقائم على التكرار، حيث تجمع بين 8 عناصر مختلفة في كل درس.

نحن نعزز منهج دراسة الحالة بأفضل منهجية تدريس 100٪ عبر الانترنت في الوقت الحالي وهي: منهجية إعادة التعلم والمعروفة بـ *Relearning.*

> في عام 2019، حصلنا على أفضل نتائج تعليمية متفوقين بذلك على جميع الجامعات الافتراضية الناطقة باللغة الإسبانية في العالم.

في TECH ستتعلم بمنهجية رائدة مصممة لتدريب مدراء المستقبل. وهذا المنهج، في طليعة التعليم العالمي، يسمى *Relearning* أو إعادة التعلم.

جامعتنا هي الجامعة الوحيدة الناطقة باللغة الإسبانية المصرح لها لاستخدام هذا المنهج الناجح. في عام 2019، تمكنا من تحسين مستويات الرضا العام لطلابنا من حيث (جودة التدريس، جودة المواد، هيكل الدورة، الأهداف..) فيما يتعلق بمؤشرات أفضل جامعة عبر الإنترنت باللغة الإسبانية.

![](_page_21_Figure_7.jpeg)

![](_page_22_Picture_0.jpeg)

## $\textbf{t}$ المنهجية | 23  $\textbf{t}$

في برنامجنا، التعلم ليس عملية خطية، ولكنه يحدث في شكل لولبي (نتعلم تم نطرح ماتعلمناه جانبًا فننساه تم نعيد تعلمه). لذلك، نقوم بدمج كل عنصر من هذه العناصر بشكل مركزي. باستخدام هذه المنهجية، تم تدريب أكثر من 650000 خريج جامعي بنجاح غير مسبوق في مجالات متنوعة مثل الكيمياء الحيوية، وعلم الوراثة، والجراحة، والقانون الدولي، والمهارات الإدارية، وعلوم الرياضة، والفلسفة، والقانون، والهندسة، والصحافة، والتاريخ، والأسواق والأدوات المالية. كل ذلك في بيئة شديدة المتطلبات، مع طالب جامعيين يتمتعون بمظهر اجتماعي واقتصادي مرتفع ومتوسط عمر يبلغ 43.5 عامًًا.

> ستتيح لك منهجية إعادة التعلم والمعروفة بـ *Relearning*، التعلم بجهد أقل ومزيد من الأداء، وإشراكك بشكل أكبر في تدريبك، وتنمية الروح النقدية لديك، وكذلك قدرتك على الدفاع عن الحجج والآراء المتباينة: إنها معادلة واضحة للنجاح.

استناًًدا إلى أحدث الأدلة العلمية في مجال علم الأعصاب، لا نعرف فقط كيفية تنظيم المعلومات والأفكار والصور والذكريات، ولكننا نعلم ايضا ان المكان والسياق الذي تعلمنا فيه شيئا هو ضروريًا لكي نكون قادرين على تذكرها وتخزينها في الُُحصين بالمخ، لكي نحتفظ بها في ذاكرتنا طويلة المدى.

بهذه الطريقة، وفيما يسمى التعلم الإلكتروني المعتمد على السياق العصبي، ترتبط العناصر المختلفة لبرنامجنا بالسياق الذي يطور فيه المشارك ممارسته المهنية.

## | 24 **tech** | المنهجية

يقدم هذا البرنامج أفضل المواد التعليمية الُُمََعَّّدة بعناية للمهنيين**:**

![](_page_23_Picture_2.jpeg)

#### **المواد الدراسية**

يتم إنشاء جميع محتويات التدريس من قبل المتخصصين الذين سيقومون بتدريس البرنامج الجامعي، وتحديدًًا من أجله، بحيث يكون التطوير التعليمي محددًا وملموسًا حقًا.

30**%**

3**%** <sup>8</sup>**%**

10**%**

ثم يتم تطبيق هذه المحتويات على التنسيق السمعي البصري الذي سيخلق منهج جامعة TECH في العمل عبر الإنترنت. كل هذا بأحدث التقنيات التي تقدم أجزاء عالية الجودة في كل مادة من المواد التي يتم توفيرها للطالب.

![](_page_23_Picture_6.jpeg)

#### **المحاضرات الرئيسية**

هناك أدلة علمية على فائدة المراقبة بواسطة الخبراء كطرف ثالث في عملية التعلم.

إن مفهوم ما يسمى *Expert an from Learning* أو التعلم من خبير يقوي المعرفة والذاكرة، ويولد الثقة في القرارات الصعبة في المستقبل.

![](_page_23_Picture_10.jpeg)

#### **التدريب العملي على المهارات والكفاءات**

سيقومون بتنفيذ أنشطة لتطوير مهارات وقدرات محددة في كل مجال مواضيعي. التدريب العملي والديناميكيات لاكتساب وتطوير المهارات والقدرات التي يحتاجها المتخصص لنموه في إطار العولمة التي نعيشها.

![](_page_23_Picture_13.jpeg)

#### **قراءات تكميلية**

المقالات الحديثة، ووثائق اعتمدت بتوافق الآراء، والأدلة الدولية..من بين آخرين. في مكتبة جامعة TECH الافتراضية، سيتمكن الطالب من الوصول إلى كل ما يحتاجه لإكمال تدريبه.

## $\textbf{t}$ المنهجية | 25

![](_page_24_Picture_1.jpeg)

#### **دراسات الحالة )studies Case)**

سيقومون بإكمال مجموعة مختارة من أفضل دراسات الحالة المختارة خصيًًصا لهذا المؤهل. حالات معروضة ومحللة ومدروسة من قبل أفضل المتخصصين على الساحة الدولية.

![](_page_24_Picture_4.jpeg)

#### **ملخصات تفاعلية**

يقدم فريق جامعة TECH المحتويات بطريقة جذابة وديناميكية في أقراص الوسائط المتعددة التي تشمل الملفات الصوتية والفيديوهات والصور والرسوم البيانية والخرائط المفاهيمية من أجل تعزيز المعرفة.

اعترفت شركة مايكروسوف بهذا النظام التعليمي الفريد لتقديم محتوى الوسائط المتعددة على أنه "قصة نجاح أوروبية"

![](_page_24_Picture_8.jpeg)

#### **الاختبار وإعادة الاختبار**

يتم بشكل دوري تقييم وإعادة تقييم معرفة الطالب في جميع مراحل البرنامج، من خالل الأنشطة والتدريبات التقييمية وذاتية التقييم: حتى يتمكن من التحقق من كيفية تحقيق أهدافه.

![](_page_24_Picture_11.jpeg)

25**%**

<sup>3</sup>**%** <sup>4</sup>**%**

# المؤهل العلمي 05

<span id="page-25-0"></span>تضمن شهادة الخبرة الجامعية في الرسم التوضيحي الاحترافي باستخدام التقنيات الرقمية، بالإضافة إلى التدريب الأكثر دقة وحداثة، الحصول على مؤهل شهادة الخبرة الجامعية الصادر عن TECH الجامعة التكنولوجية.

## $\textcolor{blue}{\textbf{tech}}$  المؤهل العلمي | 27

 $\sum$ 

اجتاز هذا البرنامج بنجاح واحصل على شهادتك الجامعية دون الحاجة إلى السفر أو القيام بأية إجراءات مرهقة"

## 28 | المؤهل العلمي | 28  $\,$

تحتوي شهادة الخبرة الجامعية في الرسم التوضيحي الاحترافي باستخدام التقنيات الرقمية على البرنامج التعليمي الأكثر اكتمالا وحداثة في السوق.

بعد اجتياز التقييم، سيحصل الطالب عن طريق البريد العادي\* مصحوب بعلم وصول مؤهل شهادة الخبرة الجامعية الصادر عن TECH الجامعة التكنولوجية.

إن المؤهل الصادر عن TECH الجامعة التكنولوجية سوف يشير إلى التقدير الذي تم الحصول عليه في برنامج شهادة الخبرة الجامعية وسوف يفي بالمتطلبات التي عادة ما ُُتطلب من قبل مكاتب التوظيف ومسابقات التعيين ولجان التقييم الوظيفي والمهني.

المؤهل العلمي: شهادة الخبرة الجامعية في الرسم التوضيحي الاحترافي باستخدام التقنيات الرقمية عدد الساعات الدراسية المعتمدة: 450 ساعة

![](_page_27_Picture_5.jpeg)

![](_page_28_Picture_3.jpeg)

شهادة الخبرة الجامعية الرسم التوضيحي الاحترافي باستخدام التقنيات الرقمية

- طريقة التدريس: أونالين
	- مدة الدراسة: 6 أشهر
- المؤهل الجامعي من: TECH الجامعة التكنولوجية
- » عدد الساعات المخصصة للدراسة: <mark>16 ساعات أسبوعيًا</mark>
	- مواعيد الدراسة: وفقًا لوتيرتك الخاصّة »
		- الامتحانات: أونالين

شهادة الخبرة الجامعية الرسم التوضيحي الاحترافي باستخدام التقنيات الرقمية

![](_page_29_Picture_1.jpeg)